*W* Texas<br>Instruments

## **ALGEBRA II ACTIVITY 3: GENERATING RECURSIVE SEQUENCES TO EXPLORE EXPONENTIAL PATTERNS**

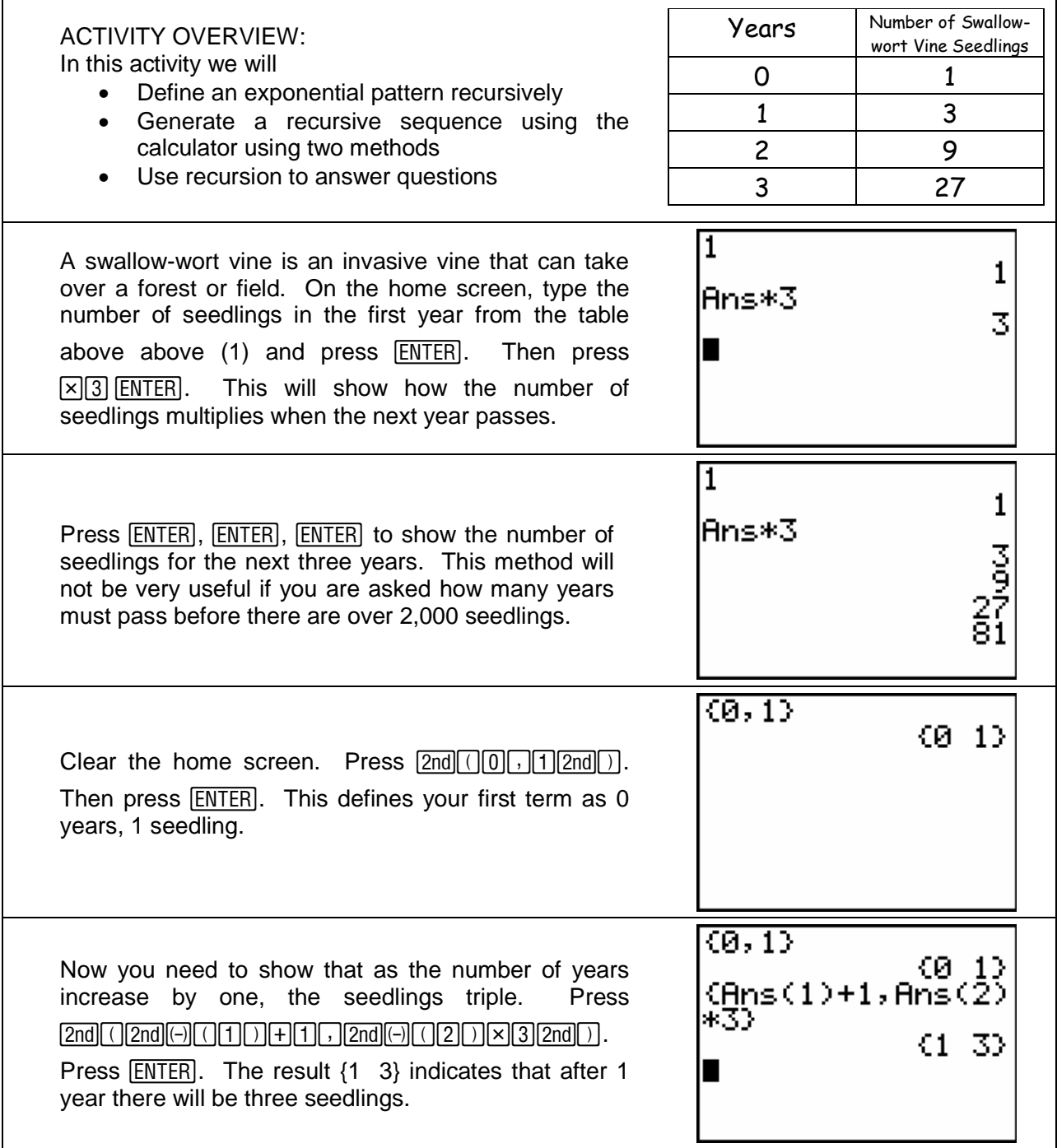

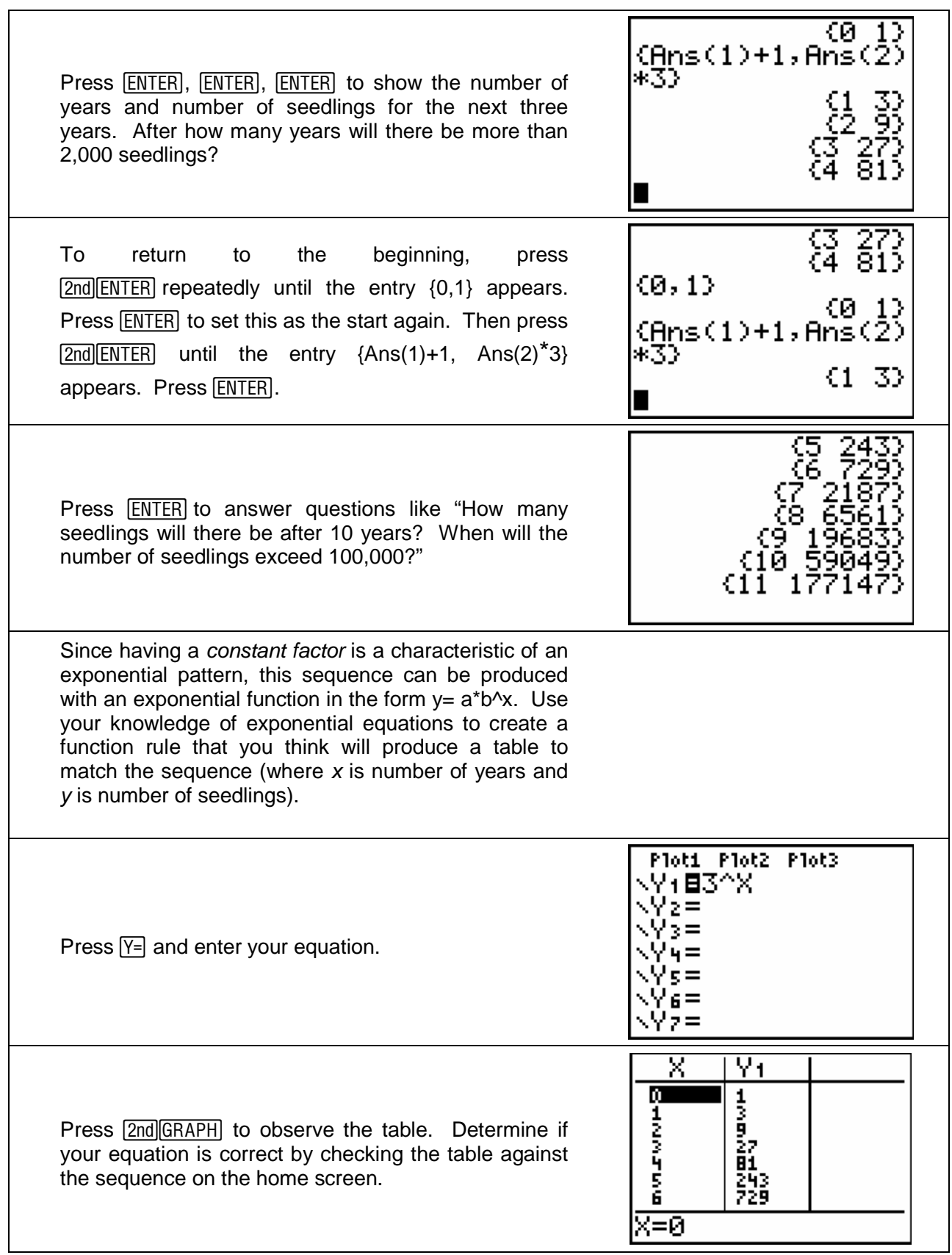